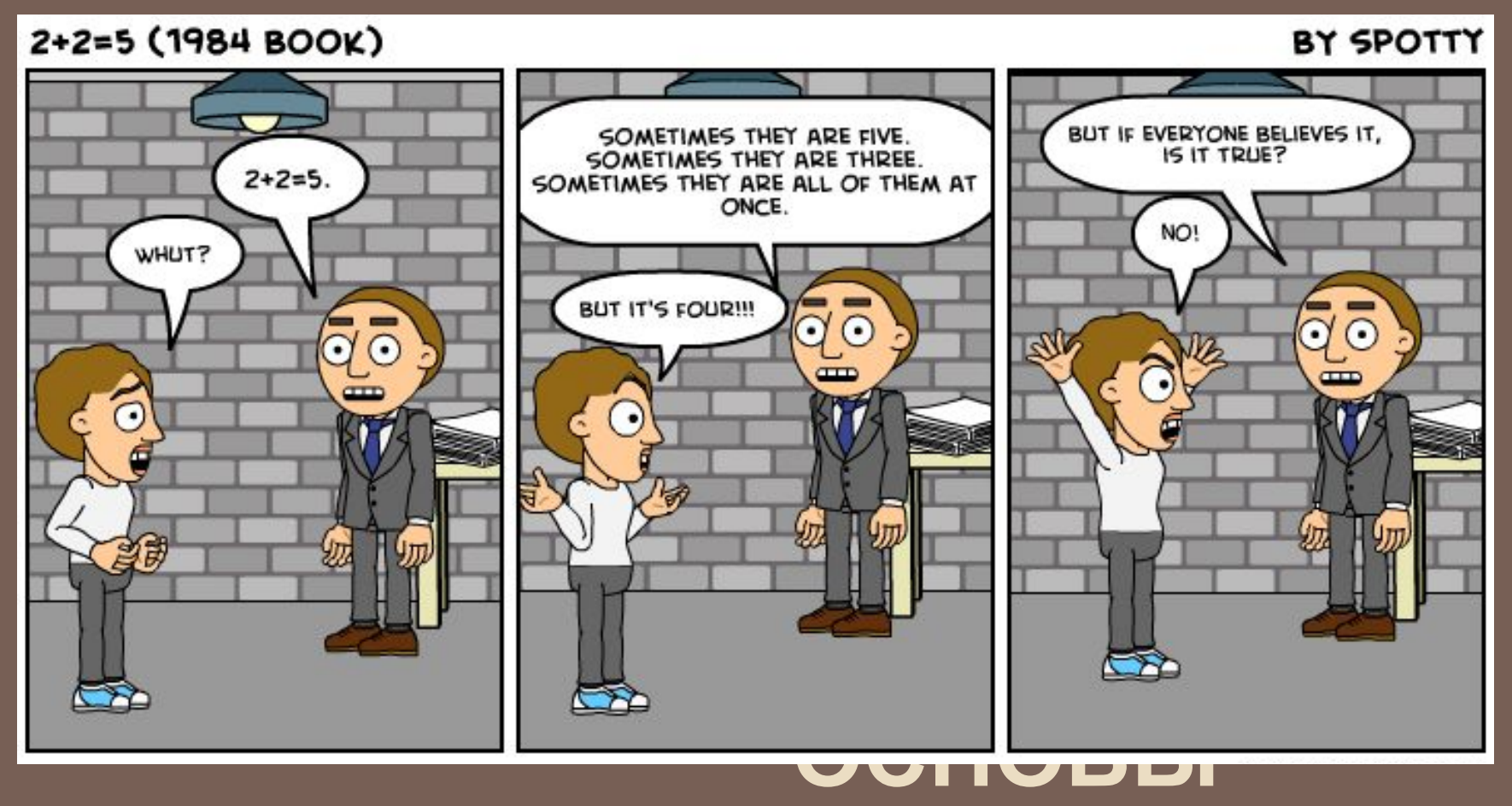

# **КОМПЬЮТЕРНОЙ ТЕХНИКИ**

2016 Парамонов А.И.

# **Арифметические операции над положительными числами**

# ДВОИЧНАЯ АРИФМЕТИКА

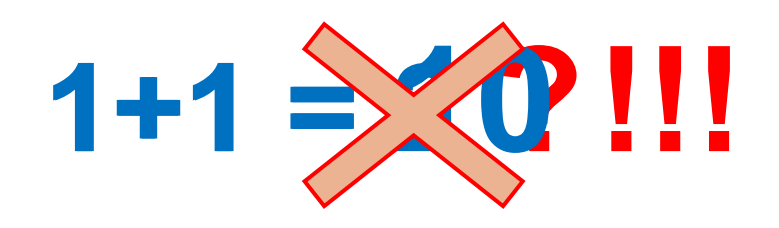

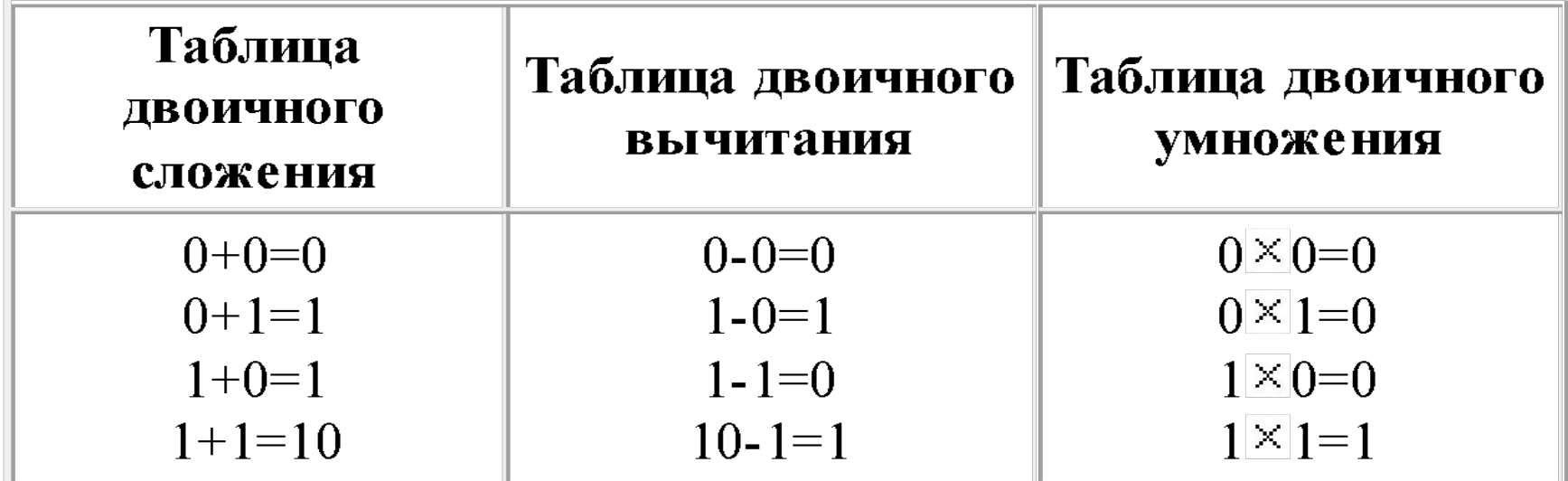

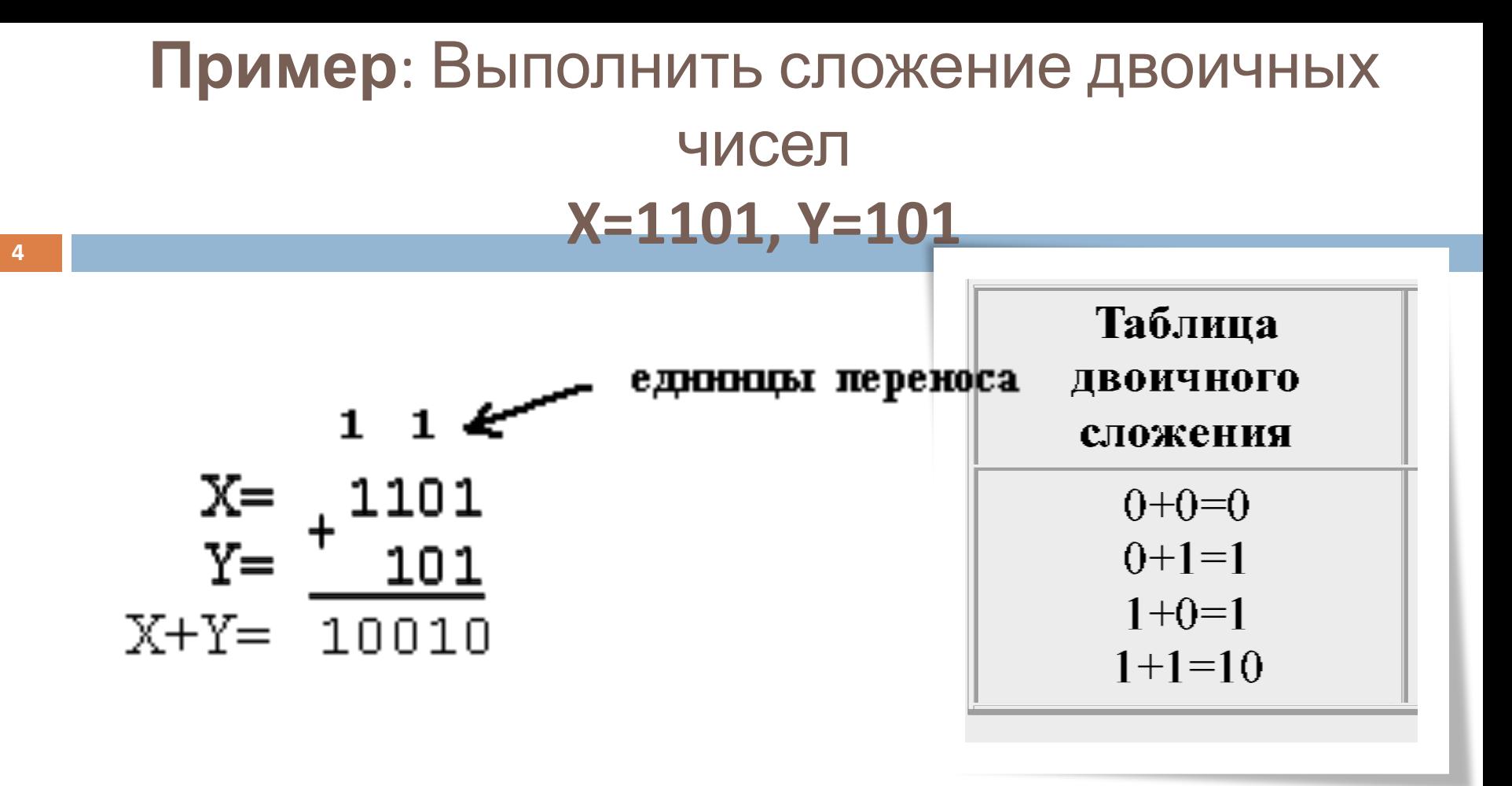

### Результат  $1101+101=10010$ .

### **Пример**: Выполнить сложение двоичных чисел **<sup>5</sup> X=1101, Y=101, Z=111**

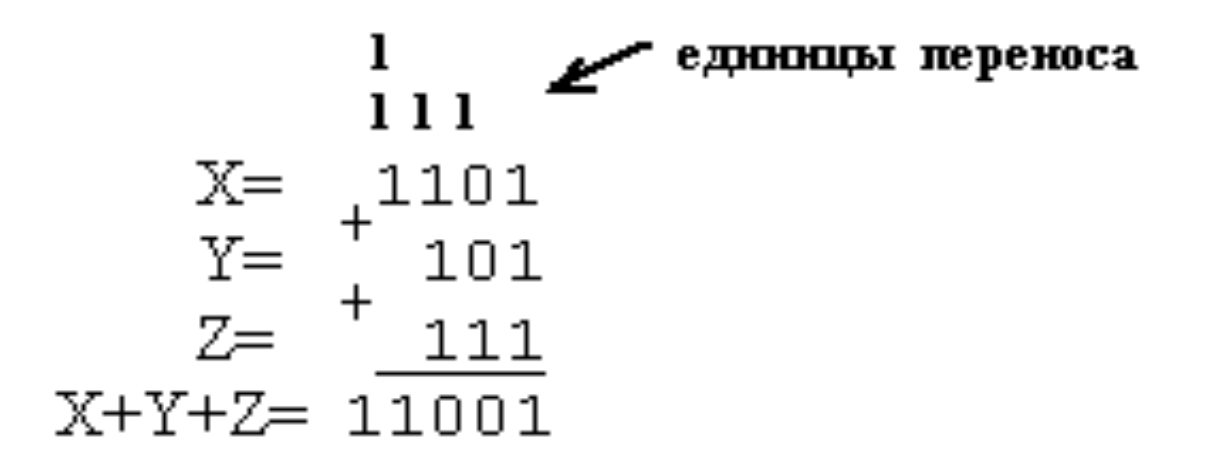

Результат  $1101+101+111=11001$ .

#### **Пример**: Выполнить вычитание из двоичного числа **X=10010** числа **Y=101**

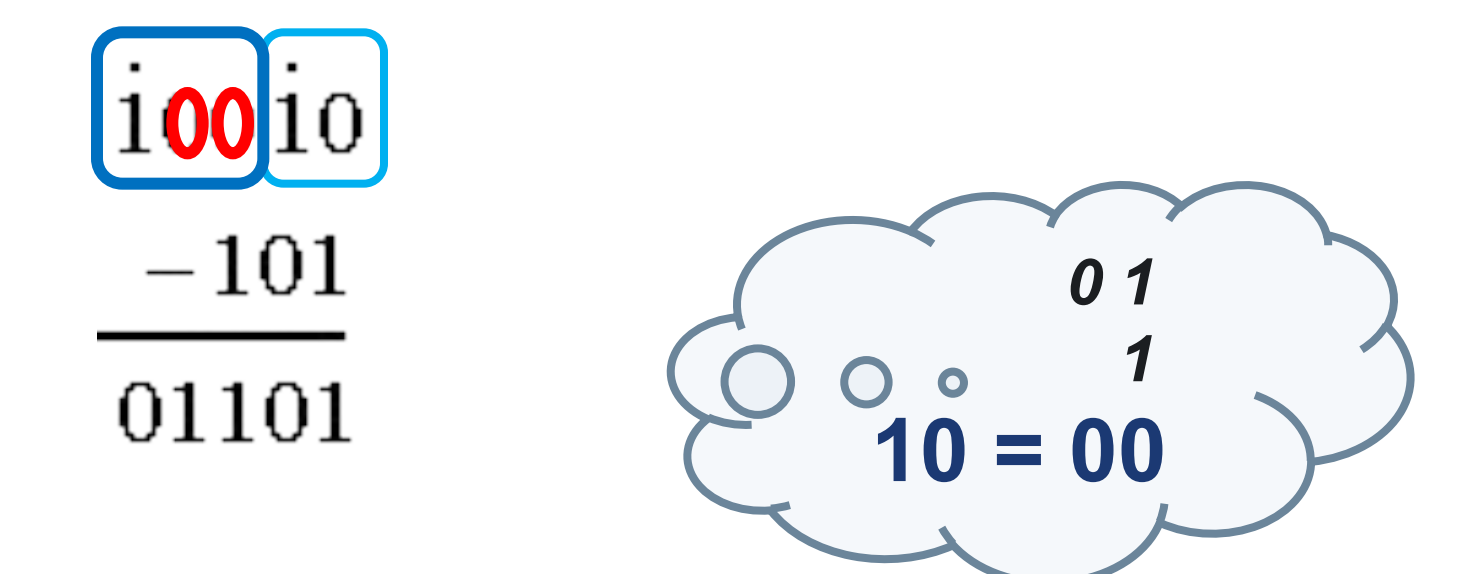

#### Результат 10010 - 101=1101

#### **Пример**: Выполнить умножение двоичных чисел **X=1001, Y=101 7**

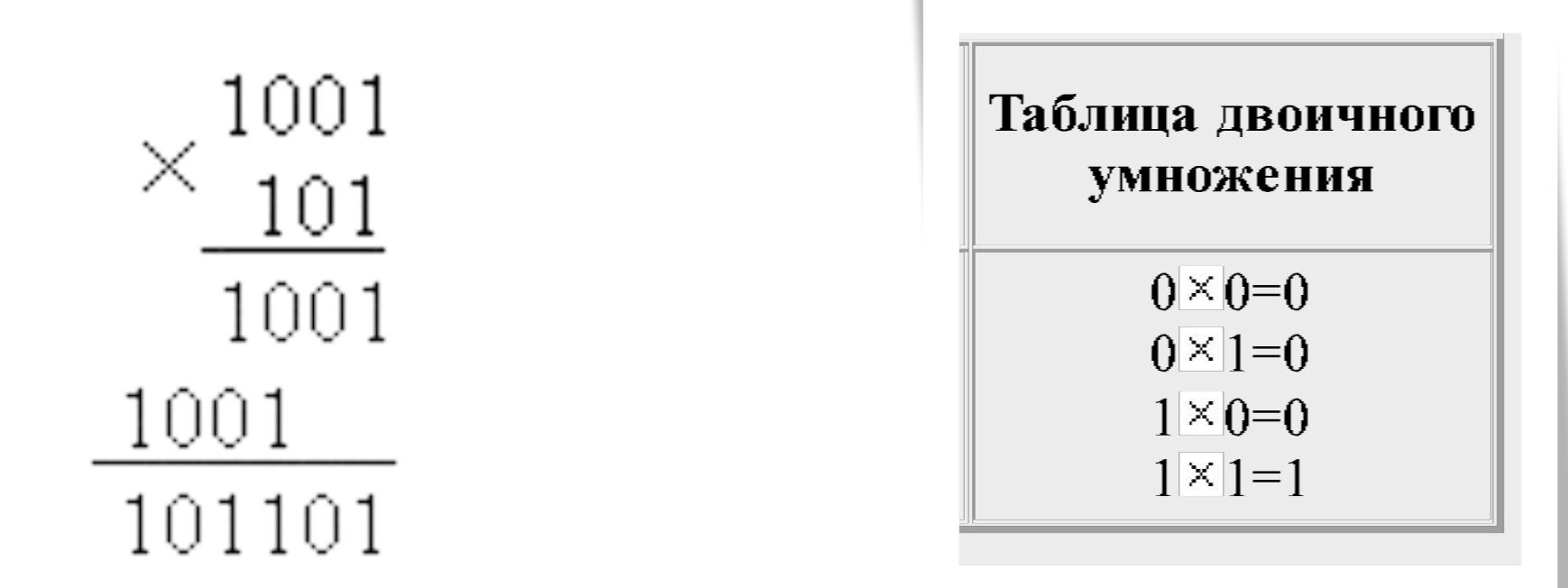

### Результат  $1001 \times 101 = 101101$

### **Пример**: Выполнить деление двоичного числа **X=1100.011** на число **Y=10.01**

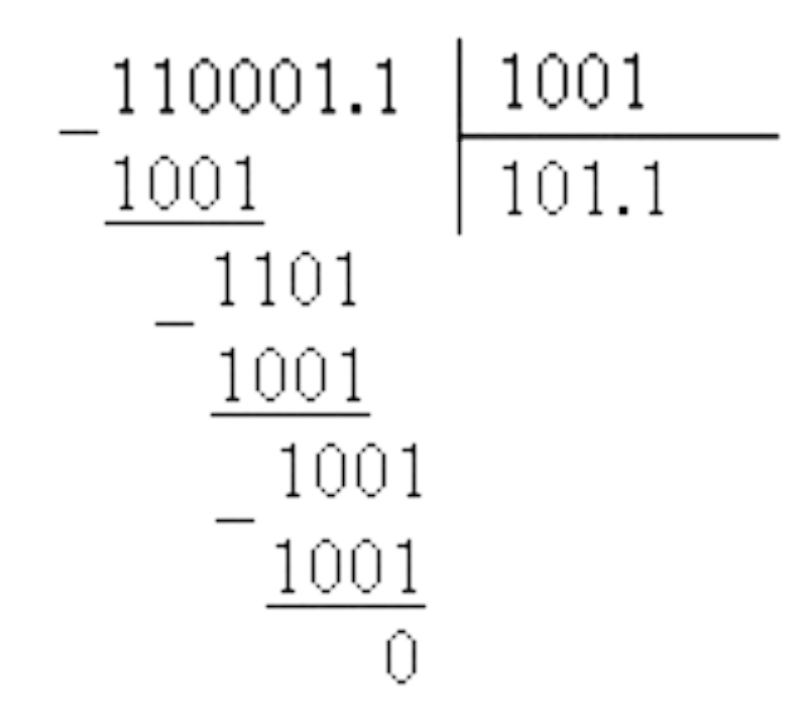

### Результат  $1100.011:10.01=101.1$

### Арифметические операции в Р-ичных системах счисления

Во всех позиционных с/с арифметические операции выполняются по одним и тем же правилам согласно соответствующим таблицам сложения и умножения.

Для всех систем счисления справедливы одни и те же законы арифметики:

- коммутативный,  $\Box$
- ассоциативный,  $\Box$
- дистрибутивный,  $\Box$

а также правила сложения, вычитания, умножения и деления столбиком.

## Сложение

**10**

В *Р*-ичной системе счисления таблица сложения представляет собой результаты сложения каждой цифры алфавита *Р*-ичной системы с любой другой цифрой этой же

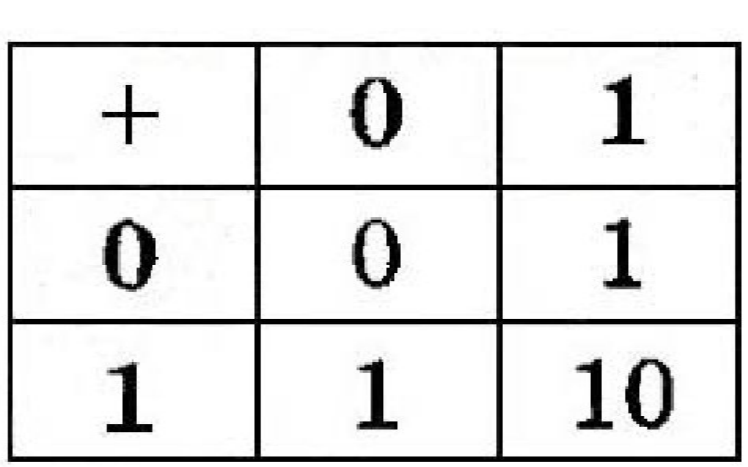

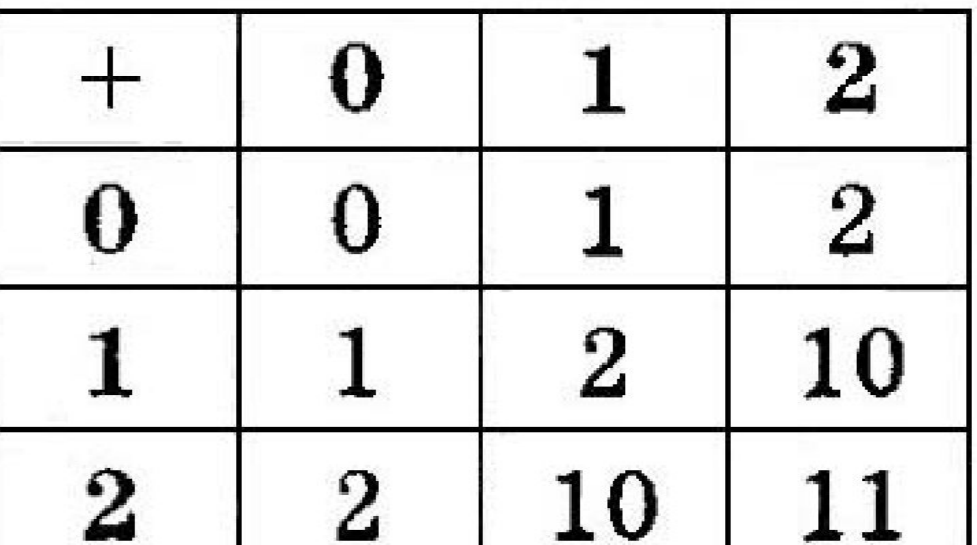

**Таблицы сложения двоичной и троичной системы счисления** 

# Деление

При делении столбиком в Р-ичной системе СЧИСЛЕНИЯ ПРИХОДИТСЯ **Example 18** качестве промежуточных вычислений ВЫПОЛНЯТЬ действия умножения  $\blacksquare$ вычитания, следовательно, используя таблицы умножения и сложения.

$$
\begin{array}{c|c}\n10_3 & 2_3 \\
-2 & 1, (1)_3 \\
\hline\n10 & \\
-2 & \\
\hline\n1\n\end{array}
$$

# **Арифметика с алгебраическими числами**

#### Способы представления целых чисел

- <sup>◻</sup> Прямой код
- <sup>◻</sup> Обратный код
- <sup>◻</sup> Дополнительный код

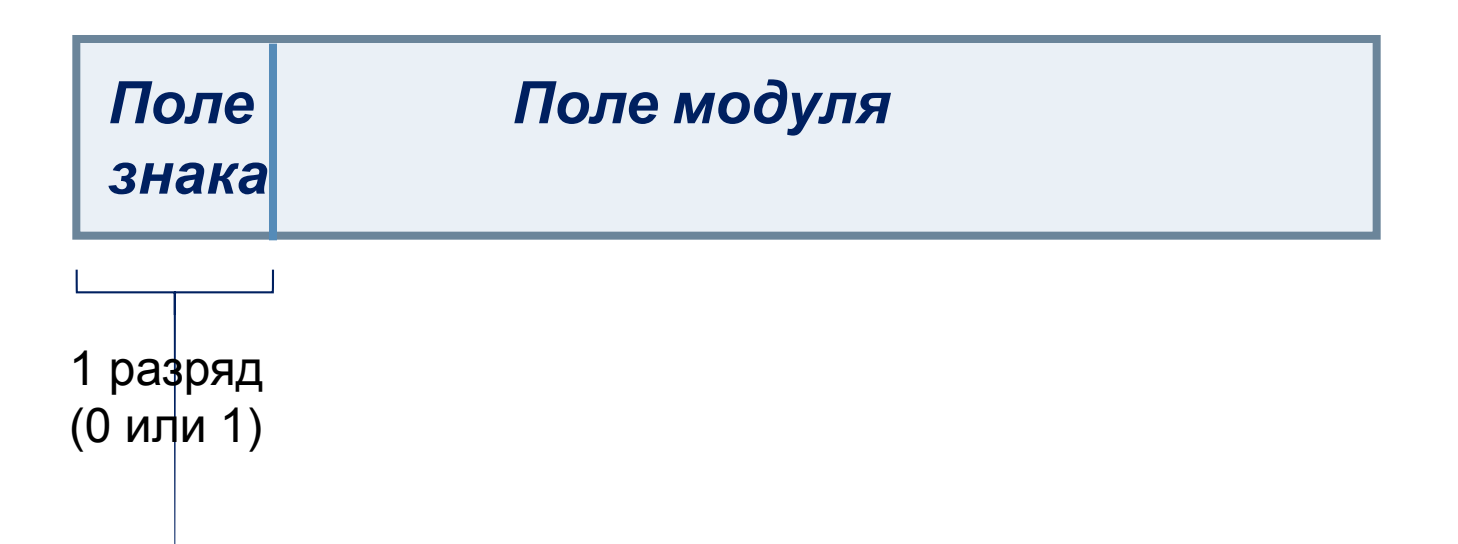

# Прямой код

Число записывается «как есть», дополняется  $\Box$ нулями в старших разрядах до нужного размера.

# Обратный код

- <sup>◻</sup> Положительное число записывается «как есть», дополняется нулями в старших разрядах до нужного размера.
- <sup>◻</sup> Отрицательное число записывается **инвертированием** разрядов модуля числа.
- <sup>◻</sup> Старший бит определяет знак числа (1 — отрицательное, 0 — положительное).

# Запись целого числа в обратном коде

$$
[A]_{\text{ok}} = \begin{cases} 0. & A, \text{ eclim } A \ge 0; \\ 1. & ((q^n - 1) + A), \text{ eclim } A \ge 0, \end{cases}
$$

**(2***n –* **1)** – максимальная включенная граница

диапазон изменения чисел *А:* **(q<sup>n</sup> – 1) ≥ | A | ≥ 0**

диапазона изменения представляемых чисел.

где **n** – разрядность модульного поля;

**q** – основание системы счисления;

# Запись правильной дроби в обратном коде

$$
[A]_{\text{ok}} = \begin{cases} 0.A, \text{ec}\pi A \geq 0; \\ 1. ((1 - q^{-n}) + A), \text{ec}\pi A < 0, \end{cases}
$$

где **n** *–* разрядность поля модуля;

**1 – q-n** – верхняя включенная граница представляемых чисел.

 $(1 - q^{-n})$  ≥ | *A* | ≥ 0

# **Примеры** чисел в обратном коде

01100111 103<sub>(10)</sub>  $10011000 -103$ <sub>(10)</sub>  $00000000000$  $111111 - 0$ <sub>(10)</sub>

# Дополнительный код

- <sup>◻</sup> Положительное число записывается «как есть», дополняется нулями в старших разрядах до нужного размера.
- <sup>◻</sup> Отрицательное число записывается **инвертированием** разрядов модуля числа **и прибавлением 1**.
- <sup>◻</sup> Старший бит определяет знак числа (1 — отрицательное, 0 — положительное).

# Запись целого числа в дополнительном коде:

Запись числа формируется по следующему правилу:

$$
[A]_{\text{L/K}} = \begin{cases} 0. & A, \text{ eclm } A > = 0; \\ 1. & q^n + A, \text{ eclm } A < 0, \end{cases}
$$

где **n** – разрядность модульного поля, **q** – основание с/с,

**q n** – максимальная невключенная граница диапазона изменения чисел.

 $|q^{n}| > |A| \ge 0;$ 

# Запись правильной дроби в дополнительном коде:

$$
[A]_{\text{Lip}} = \begin{cases} 0. & \text{A, eclim A} > = 0; \\ 1. & (1 + A), eclim A < 0, \end{cases}
$$

где 1 – максимальная невключенная граница диапазона изменения представляемых чисел.  $1 > |A| \ge 0$ 

### **Примеры** чисел в дополнительном коде

# $42 = 00101010_{(2)}$

#### $-42$

# 00101010 11010101 11010110

### **Примеры** чисел в дополнительном коде

# –1 00000001 11111110 1111111<sub>(2)</sub>

 $0000000_{(2)}$ 

**24**

Перевод отрицательного числа из обратного (*или дополнительного*) кода в прямой выполняется по тем же правилам, что и перевод числа из прямого кода в обратный (*или дополнительный)*:

- <sup>◻</sup> для перевода отрицательного числа из обратного в *прямой код* необходимо дополнить его модуль до включенной границы;
- <sup>◻</sup> для перевода отрицательного числа из дополнительного кода в *прямой код* необходимо дополнить его модуль до

прямого кода.

Для формирования модульной части записи отрицательного числа в обратном коде достаточно в модульной части записи этого числа в прямом коде взять обратные значения всех двоичных разрядов, т. е. необходимо проинвертировать модуль

Правило формирования модуля обратного кода отрицательного двоичного числа

Для формирования модульной части записи отрицательного числа в дополнительном коде достаточно в модульной части записи этого числа в прямом коде взять обратные значения **BCGX** двоичных разрядов, т. е. необходимо проинвертировать модуль прямого кода и к полученному коду прибавить 1 в младший разряд.

### Правило формирования модуля дополнительного кода отрицательного числа

26

При выполнении операций *над числами со знаком* в ЭВМ используется одно из его представлений (прямой, дополнительный или обратный код).

Как правило, информация в памяти ЭВМ хранится в прямом коде, а при выполнении операций применяется обратный или дополнительный код.

При использовании дополнительного кода (или обратного) операции вычитания заменяются операциями сложения с изменением знака одного

# *Операции в дополнительном коде*

**28**

- При сложении чисел, представленных в дополнительном коде, выполняется сложение разрядов, представляющих запись операндов, по правилам двоичной арифметики по всей длине записи чисел, не обращая внимания на границу, которая отделает знаковое поле от модульного.
- *Переполнение знакового поля игнорируется (т.е. выход за левую границу).*
- В результате такого сложения будет получен полопцительный кол суммы

# *Операции в обратном коде*

- **29**
	- При сложении чисел, представленных в обратном коде, выполняется сложение разрядов, представляющих запись операндов, по правилам двоичной арифметики по всей длине записи чисел, не обращая внимания на границу, которая отделает знаковое поле от модульного.
	- *Переполнение знакового поля (т.е. выход за левую границу) учитывается как +1 к младшему разряду полученной суммы.*
	- В результате такого сложения будет получен обратный код суммы операндов.

## Примеры:

#### Рассчитать значение  $C = A-B$ , если  $A = 10$ , В=3.

Десятичная запись

Двоичные коды

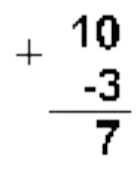

- 00001010
- $00000111$

1 1111101 Дополнительный код числа -3

⇒перенос отбрасывется

Двоичные коды

00001010 1 1111100  $00000110$ → +1  $0.000011$ 

Обратный код числа -3

# Примеры:

#### **6 – 4 = ?**

- **6**  положительное число с кодом 0110
- 1100 **–4** - отрицательное число с дополнительным кодом 1100

(перенос игнорируется): **6 – 4 = 2**

#### **-5 + 2 = ?** 1011 **2** - положительное число с кодом 0010 0010 **–5** - отрицательное число с дополнительным 1101 кодом 1011 Число с кодом 1101 является отрицательным, модуль этого числа

имеет код **0011<sub>2</sub> = 3<sub>10</sub>** 

# Модифицированные коды

При расчете разрядности и модульного поля весьма трудно бывает учесть диапазон значений результатов, особенно когда последовательность операций, представленных в подлежащих реализации выражениях, достаточно сложна.

**B** Расчёт, выполненный по всем формальным правилам, может дать «абсурдный» результат, так , например, результат может отличаться по знаку от операндов при одинаковых знаках обоих операндов

# Модифицированные коды

Более просто ситуация переполнения определяется при применении модифицированного кода (обратного или дополнительного).

Модифицированные коды отличаются от базовых кодов только тем, что поле знака операндов имеет два разряда, и эти разряды имеют одинаковые значения:

#### 00 - для положительных чисел; 11 - для отрицательных чисел.

#### **то** *имеет мест переполнение***.**

Если в результате сложения чисел в модифицированном коде полученный результат имеет в поле знака одинаковые значения в обоих разрядах (00 или 11), **то** *переполнения нет*, если же разряды знакового поля имеют неодинаковые значения (10 или 01),

#### Переполнение модифицированного кода

При этом, если в поле знака имеет место значение 01 - результат положительный (фиксируется положительное переполнение), а если 10, то полученный результат отрицательный (фиксируется отрицательное переполнение).

> Основным носителем знака числа **ЯВЛЯЕТСЯ** левый разряд знакового поля.

### Логическая схема выявления переполнения

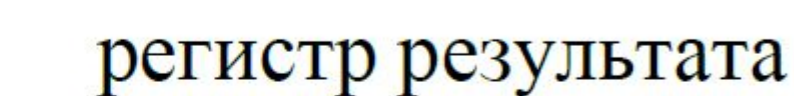

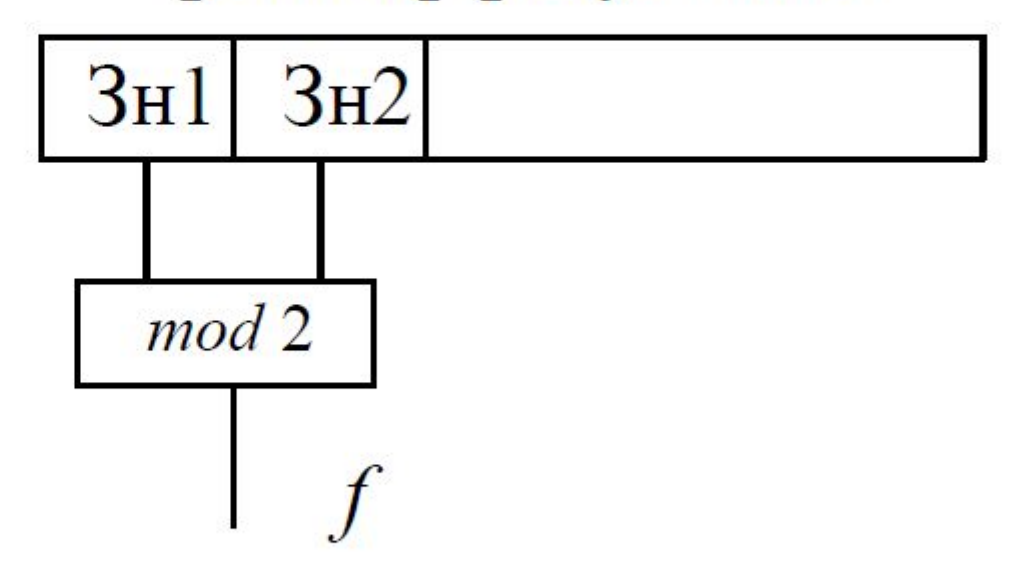

36

# **Логические операции с двоичными кодами**

- <sup>◻</sup> **Операции сдвига**
- <sup>◻</sup> **Суммирование по модулю 2**
- <sup>◻</sup> **Логическое отрицание**
- <sup>◻</sup> **Логическое умножение**
- <sup>◻</sup> **Логическое суммирование**

### Ј Гогическое суммирование

#### Обозначения: ИЛИ, OR, «V»

Выполняется над двумя кодами заданной ТОЙ генерирует код же разрядности и разрядности.

```
Пример:
10001101 V 11110000 = ?
= 11111101_{(2)}
```
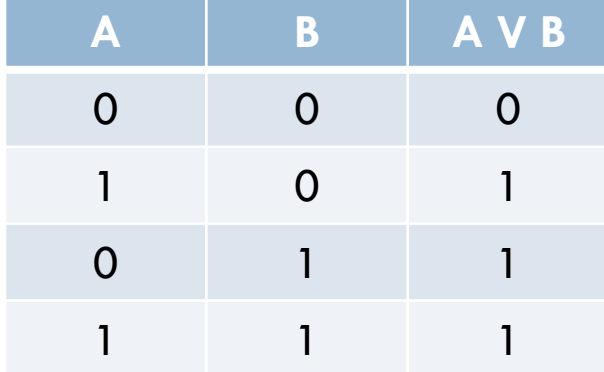

### Ј Гогическое умножение

#### Обозначения: И, AND, «^»

Выполняется над двумя кодами заданной ТОЙ генерирует код же разрядности и разрядности.

```
Пример:
10001101 \cdot 11110000 = ?= 10000000_{(2)}
```
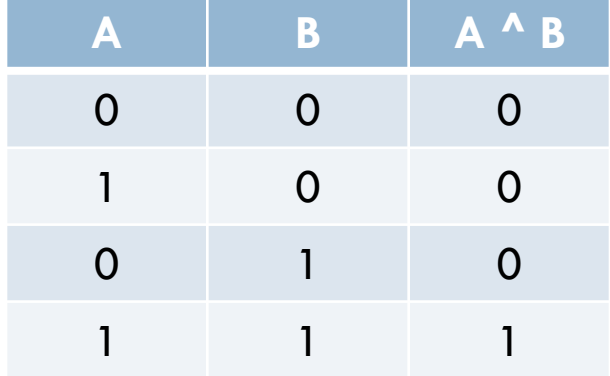

# Суммирование по модулю 2

#### Обозначения: mod 2, «Ф»

Выполняется над двумя кодами заданной ТОЙ генерирует код разрядности и же разрядности.

```
Пример:
10001101 \oplus 11110000 = ?= 01111101_{(2)}
```
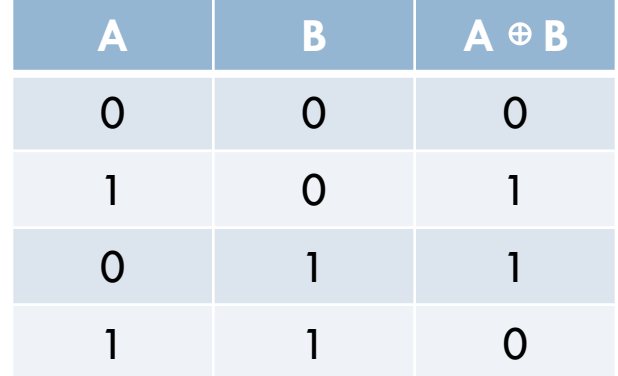

#### «Исключающее ИЛИ»

### Логическое отрицание

#### *Обозначения:* **НЕТ, NOT, «¬», «х»**

Выполняется над одним кодом и генерирует результирующий код той же разрядности.

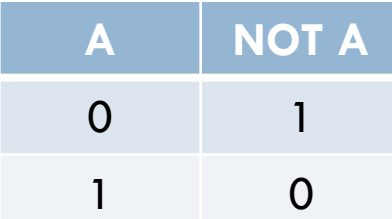

Пример:  $\neg(10001101) = \text{NOT}(10001101) = (10001101) = ?$  $= 01110010_{(2)}$ 

# **Операции сдвига**

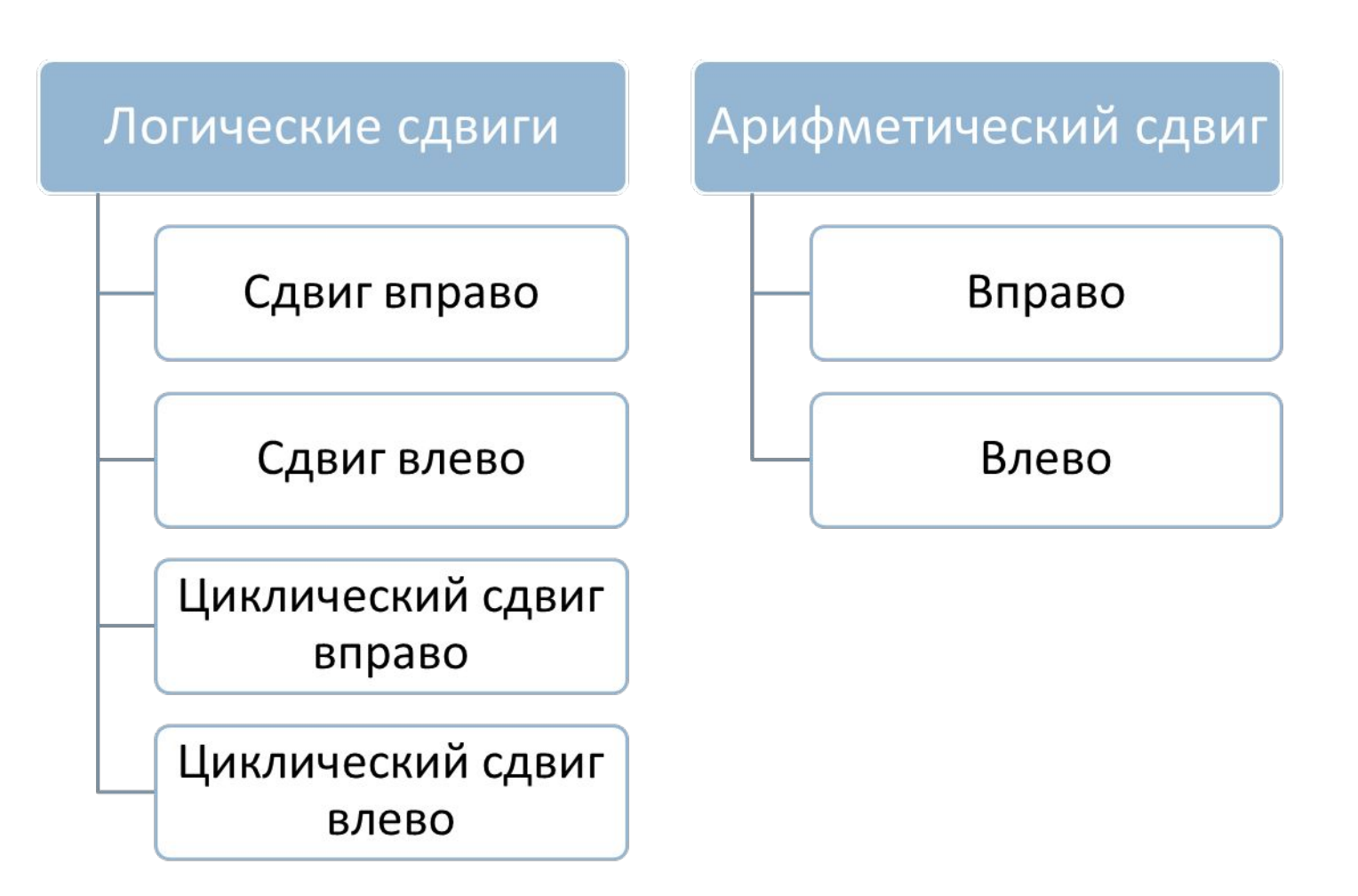

### Логические сдвиги

- <sup>◻</sup> Сдвиг влево выполняется за счет смещения значений разрядов от младшего к старшему, в самом младшем устанавливается 0, а «выталкиваемый» разряд пропадает.
- <sup>◻</sup> Сдвиг вправо выполняется за счет смещения значений разрядов от старшего к младшему, самый старший разряд устанавливается в 0, а «выталкиваемый» разряд пропадает.

#### **Примеры:**

- <sup>◻</sup> Код **11001110** после сдвига влево равен **10011100**
- <sup>◻</sup> Код **11001110** после сдвига вправо равен **01100111**

## Логические сдвиги

- **45**
- **Циклический сдвиг влево выполняется за счет** смещения значений разрядов от младшего к старшему, в самом младшем разряде устанавливается значение «выталкиваемого» разряда.
- <sup>◻</sup> Сдвиг вправо выполняется за счет смещения значений разрядов от старшего к младшему, в самый старший разряд устанавливается «выталкиваемый» младший разряд.

#### **Примеры:**

- <sup>◻</sup> Код **11001110** после цикл. сдвига влево равен **10011101**
- <sup>◻</sup> Код **11001110** после цикл. сдвига вправо равен **01100111**

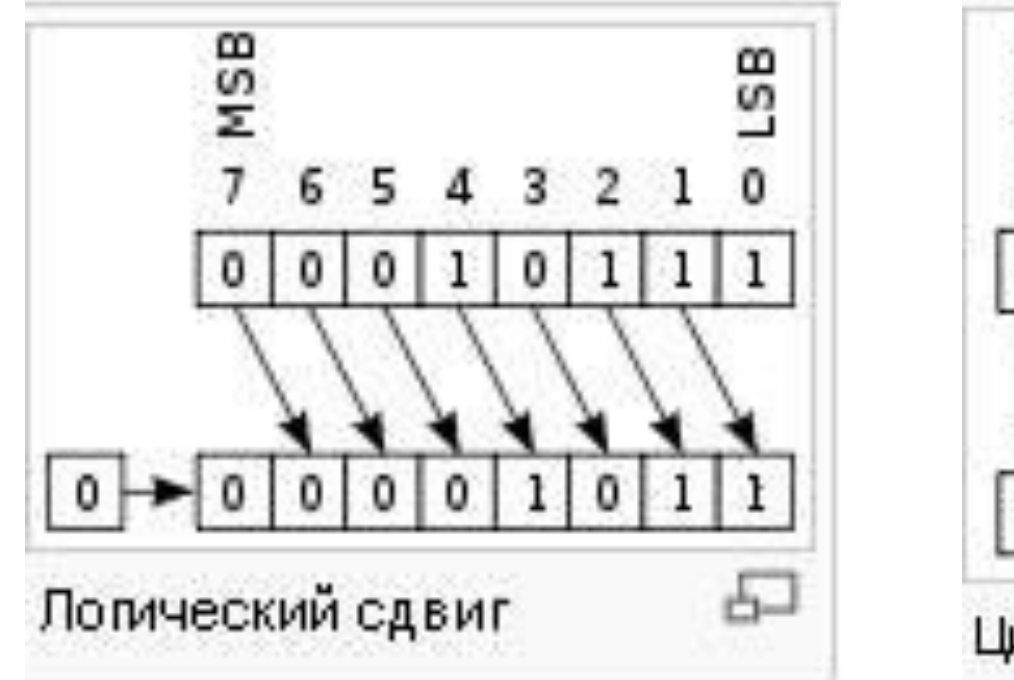

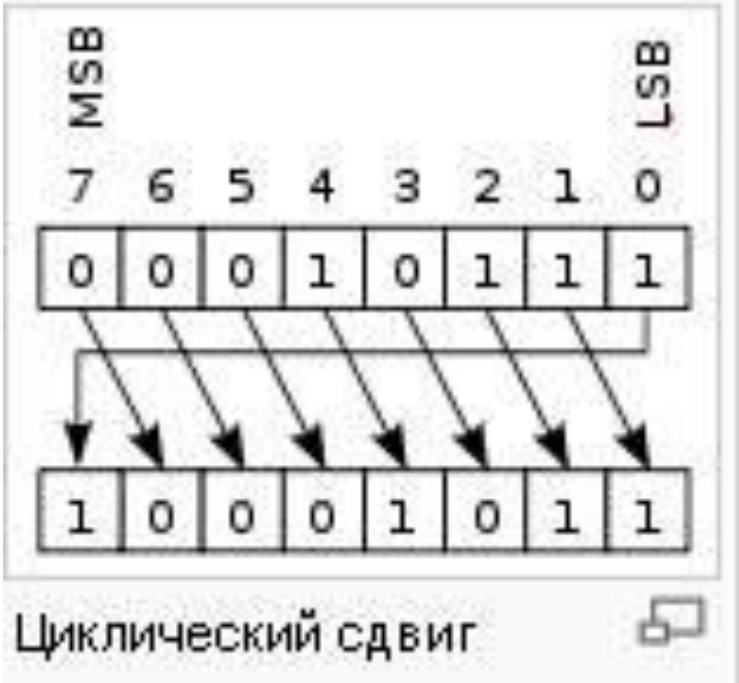

# Арифметический сдвиг

**47**

Арифметические сдвиги обеспечивают выполнение *умножения* (сдвиги влево) или операции *деления* (сдвиги вправо) двоичных кодов *на два*.

Аналогично, сдвиги десятичного числа обеспечивают выполнение *деления или умножение на 10*.

# Арифметические сдвиги влево и вправо *реализуются по-разному* в зависимости как **от знака числа**, так и **от используемого кода** (прямого обратного, дополнительного).

### Арифметические **сдвиги влево** положительных двоичных чисел выполняются *независимо* от используемого кода.

Арифметические **сдвиги влево** двоичного *прямого* кода выполняются в зависимости от того, какое сдвигается число *– положительное или отрицательное.*

Если *сдвигается положительное* **число,** то сдвиг (вправо или влево) выполняется как соответствующий логический сдвиг (влево или вправо), с той лишь разницей, что при сдвиге влево предусматриваются **средства определения факта переполнения***.* 

При любом **сдвиге вправо** необходимо предусмотреть *средства для округления* после завершения нужного количества сдвигов и *средства обнаружения обнуления*

 $[A]_{\text{nk}} = 00.00101$ первый сдвиг**: 00.00101** ← 00.01010 второй сдвиг: 00.01010 ← 00.10100 третий сдвиг: 00.10100 ← **01.01000** *четвертый сдвиг ???*

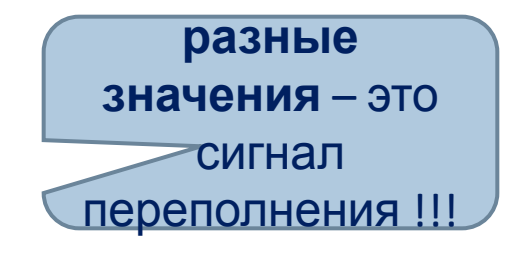

<sup>◻</sup> **…** влево на **четыре** разряда двоичного прямого кода числа

 $[A]_{\text{nk}} = 00.00000101$ первый сдвиг: **00.00000101** ← 00.00001010 второй сдвиг: 00.00001010 ← 00.00010100 третий сдвиг: 00.00010100 ← **00.00101000**

<sup>◻</sup> **…** влево на **три** разряда двоичного прямого кода числа

### **Примеры**: Найти результат арифметического сдвига ...

### **Примеры**: Найти результат арифметического сдвига ...

<sup>◻</sup> **…** вправо на **два** разряда двоичного прямого кода числа **[А]пк = 00.00000110**

первый сдвиг: **00. 00000110** → 00. 00000011 второй сдвиг: 00. 00000011 → **00. 00000001** *1*

«вытолкнутый» разряд

Результат выполнения заданного сдвига будет равен **00.00000010**

### **Примеры**: Найти результат арифметического сдвига ...

**53**

### <sup>◻</sup> **…** вправо на **четыре** разряда двоичного прямого кода числа **[А]пк = 00.00000110**

первый сдвиг: **00.00000110** → 00.00000011 второй сдвиг: 00.00000011 → 00.00000001 третий сдвиг: 00.00000001 → 00.0000000 **сигнал о получении нулевого**

### Оставшиеся сдвиги могут не

выполняться.

**результата**

### **Арифметические сдвиги отрицательных двоичных чисел**

<sup>◻</sup> *Арифметический сдвиг вправо* может выполняться над отрицательными числами с *переполнением* (в *модифицированном* прямом, обратном или дополнительном коде такие числа имеют в

знаковом поле *10*).

**54**

- После сдвига в знаковом поле будет *11*.
- В старшем разряде устанавливается **единица**, если число представлено в прямом коде.
- В старшем разряде устанавливается **ноль**, если число представлено в обратном или

# Арифметический сдвиг числа, *в прямом коде*, осуществляется как соответствующий сдвиг **только модульного поля** записи числа.

Арифметические сдвиги отрицательных двоичных чисел в прямом коде

### Арифметические сдвиги **отрицательных** двоичных чисел в **обратном коде**

❖ **Арифметический сдвиг ВЛЕВО – это циклический сдвиг** исходного кода с контролем за переполнением.

**56**

- ❖ **Арифметический сдвиг ВПРАВО это сдвиг только модульной части** записи числа с установкой единицы в освобождающийся разряд с контролем за обнулением результата сдвига *(появление единичных значений во всех разрядах)* и округление результата (ПОСЛЕ выполнения заданного количества сдвигов).
	- Освобождающийся разряд заполняется

### Арифметические сдвиги **отрицательных** двоичных чисел в **дополнительном коде**

- ❖ **Арифметический сдвиг** *ВЛЕВО это логический сдвиг влево модуля* исходного кода с контролем за переполнением.
	- Освобождающийся разряд заполняется *нулем*.
- ❖ **Арифметический сдвиг** *ВПРАВО это* **логический сдвиг вправо модуля** исходного числа

с контролем за обнулением результата сдвига *(появление единичных значений во всех разрядах).*

# Примеры:

**Пример 1.**

**Выполнить сдвиг вправо на 2 разряда числа [А]пк = 10.01000110 (А10 = –326).**

*Первый сдвиг: 10. 01000110 → 11.10100011 (–16310);*

*Второй сдвиг: 11.10100011 → 11.01010001 (–8110) и последний вытолкнутый разряд равен 1).*

С учетом округления имеем окончательный результат: **[А2]пк = 11.01010010.**

**Пример 2.**

**Выполнить сдвиг вправо на 2 разряда числа [А]ок = 10.10111001 (А10 = –326).**

*Первый сдвиг: 10.10111001 → 11.01011100 (–16310);*

*Второй сдвиг: 11.01011100 →* **11.10101110** *(–8210).*

**Пример 3.**

**Выполнить сдвиг вправо на 2 разряда число [А]дк = 10. 10111010 (А10 = –326).**

*Первый сдвиг: 10.10111010 → 11.01011101 (–16310);*

*Второй сдвиг: 11.01011101 → 11.10101110 (–8110) и последний вытолкнутый*

### **Литература для самостоятельной работы**

 Гашков С.Б. **Системы счисления и их применение**. Серия: Библиотека «Математическое просвещение». // М.: МЦНМО, 2004. - 52 с.: ил.

 Фомин С. В. **Системы счисления.** Серия «Популярные лекции по математике», выпуск 40. // М.: Наука, 1987. - 48 с.

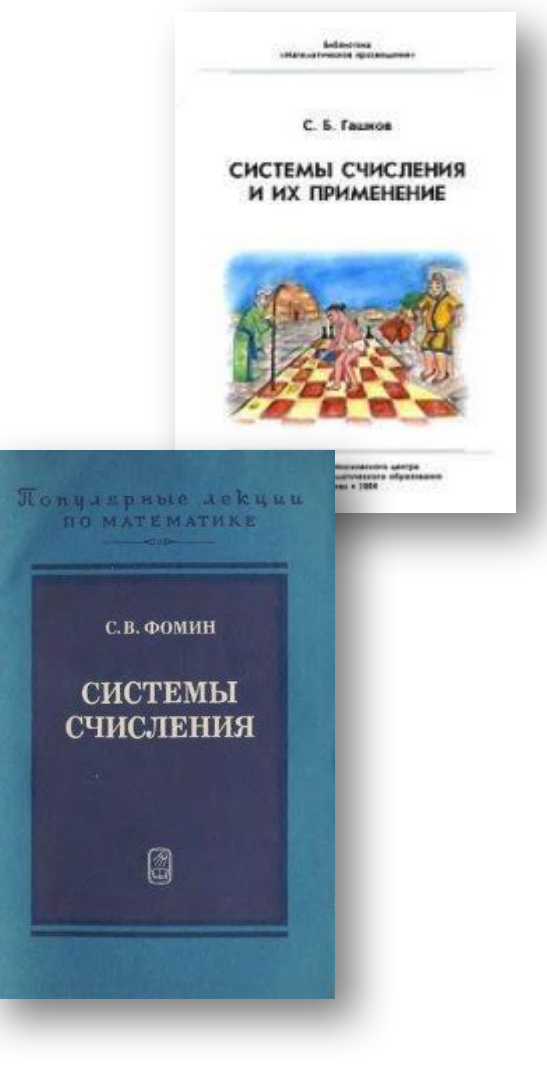